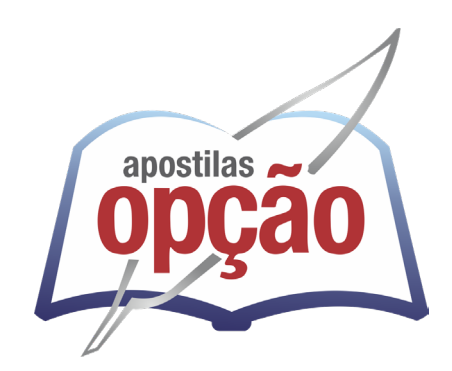

CÓD: OP-017JH-24 7908403555413

# FUNBEPE FUNDAÇÃO BENEFICENTE DE PEDREIRA - SP

# Auxiliar administrativo

**FUNDAÇÃO BENEFICENTE DE PEDREIRA – FUNBEPE PROCESSO SELETIVO PARA EMPREGOS PERMANENTES 01/2024**

ÍNDICE

# *Língua Portuguesa*

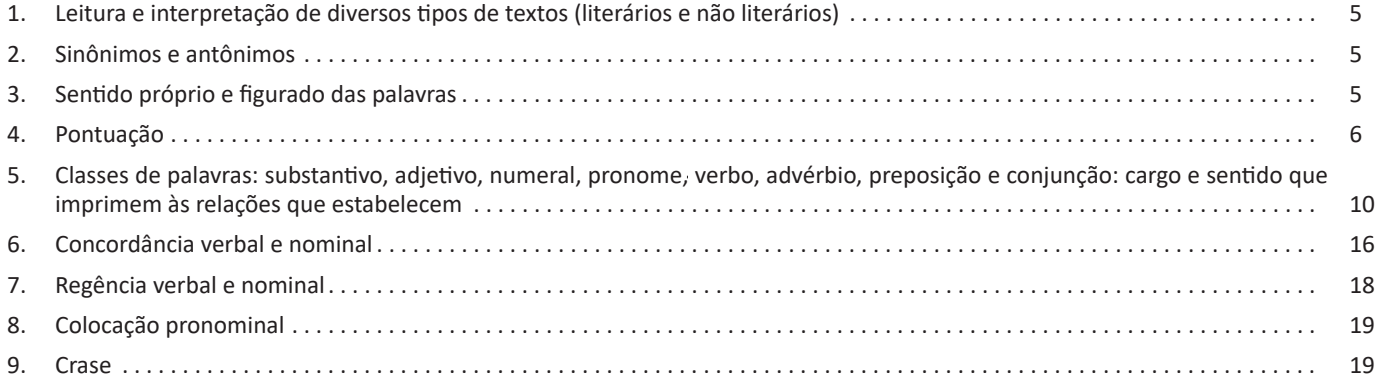

# *Raciocínio Lógico*

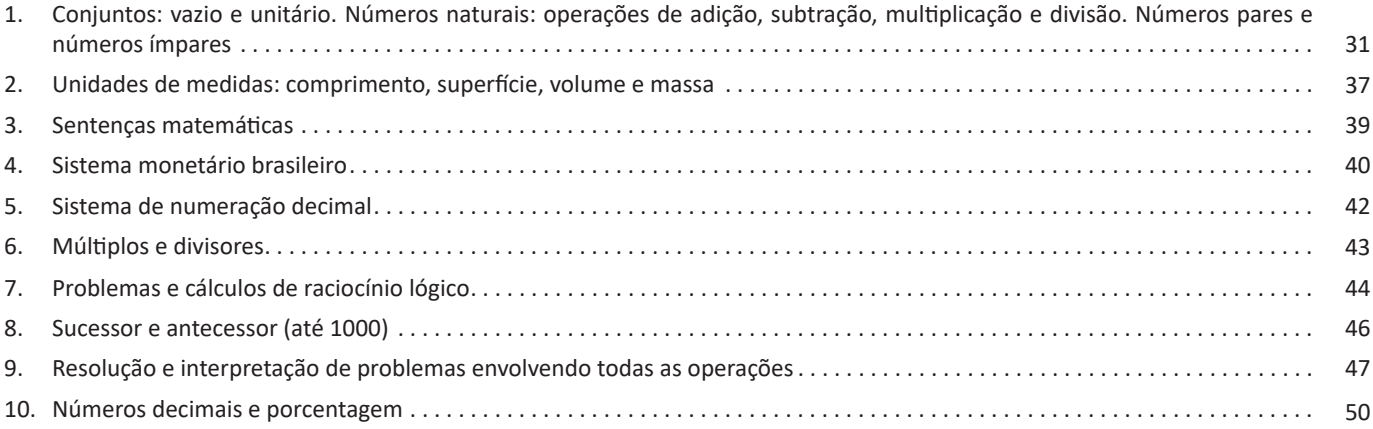

# *Noções de Informática*

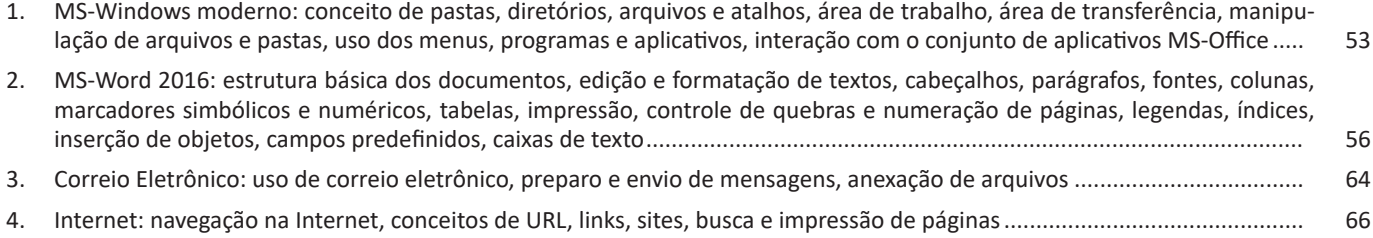

# ÍNDICE

# *Conhecimentos Específicos Auxiliar administrativo*

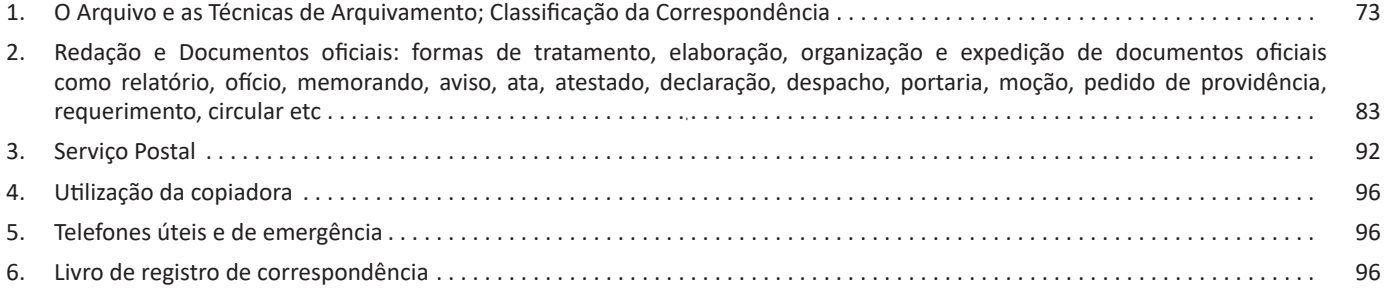

# **LÍNGUA PORTUGUESA**

# **LEITURA E INTERPRETAÇÃO DE DIVERSOS TIPOS DE TEXTOS (LITERÁRIOS E NÃO LITERÁRIOS)**

Compreender e interpretar textos é essencial para que o objetivo de comunicação seja alcançado satisfatoriamente. Com isso, é importante saber diferenciar os dois conceitos. Vale lembrar que o texto pode ser verbal ou não-verbal, desde que tenha um sentido completo.

A **compreensão** se relaciona ao entendimento de um texto e de sua proposta comunicativa, decodificando a mensagem explícita. Só depois de compreender o texto que é possível fazer a sua interpretação.

A **interpretação** são as conclusões que chegamos a partir do conteúdo do texto, isto é, ela se encontra para além daquilo que está escrito ou mostrado. Assim, podemos dizer que a interpretação é subjetiva, contando com o conhecimento prévio e do repertório do leitor.

Dessa maneira, para compreender e interpretar bem um texto, é necessário fazer a decodificação de códigos linguísticos e/ou visuais, isto é, identificar figuras de linguagem, reconhecer o sentido de conjunções e preposições, por exemplo, bem como identificar expressões, gestos e cores quando se trata de imagens.

#### **Dicas práticas**

1. Faça um resumo (pode ser uma palavra, uma frase, um conceito) sobre o assunto e os argumentos apresentados em cada parágrafo, tentando traçar a linha de raciocínio do texto. Se possível, adicione também pensamentos e inferências próprias às anotações.

2. Tenha sempre um dicionário ou uma ferramenta de busca por perto, para poder procurar o significado de palavras desconhecidas.

3. Fique atento aos detalhes oferecidos pelo texto: dados, fonte de referências e datas.

4. Sublinhe as informações importantes, separando fatos de opiniões.

5. Perceba o enunciado das questões. De um modo geral, questões que esperam **compreensão do texto** aparecem com as seguintes expressões: *o autor afirma/sugere que...; segundo o texto...; de acordo com o autor...* Já as questões que esperam **interpretação do texto** aparecem com as seguintes expressões: *conclui-se do texto que...; o texto permite deduzir que...; qual é a intenção do autor quando afirma que...*

# **SINÔNIMOS E ANTÔNIMOS**

#### **Sinonímia e antonímia**

As palavras **sinônimas** são aquelas que apresentam significado semelhante, estabelecendo relação de proximidade. **Ex:** *inteligente <*—*> esperto*

Já as palavras **antônimas** são aquelas que apresentam significados opostos, estabelecendo uma relação de contrariedade. **Ex:** *forte <—> fraco*

#### **SENTIDO PRÓPRIO E FIGURADO DAS PALAVRAS**

É possível empregar as palavras no sentido *próprio* ou no sentido *figurado*.

#### **Ex.:**

- Construí um muro de *pedra*. (Sentido próprio).
- Dalton tem um coração de *pedra*. (Sentido figurado).
- As águas *pingavam* da torneira. (Sentido próprio).
- As horas iam *pingando* lentamente. (Sentido figurado).

#### **Denotação**

É o sentido da palavra interpretada ao pé da letra, ou seja, de acordo com o sentido geral que ela tem na maioria dos contextos em que ocorre. Trata-se do sentido próprio da palavra, aquele encontrado no dicionário. Por exemplo: *"Uma pedra no meio da rua foi a causa do acidente".*

A palavra *"pedra"* aqui está usada em sentido literal, ou seja, o objeto mesmo.

#### **Conotação**

É o sentido da palavra desviado do usual, ou seja, aquele que se distancia do sentido próprio e costumeiro. Por exemplo: *"As pedras atiradas pela boca ferem mais do que as atiradas pela mão".*

*"Pedras"*, neste contexto, não está indicando o que usualmente significa (objeto), mas um insulto, uma ofensa produzida pelas palavras, capazes de machucar assim como uma pedra "objeto" que é atirada em alguém.

#### **Ampliação de Sentido**

Fala-se em ampliação de sentido quando a palavra passa a designar uma quantidade mais ampla de significado do que o seu original.

*"Embarcar"*, por exemplo, originariamente era utilizada para designar o ato de viajar em um barco. Seu sentido foi ampliado consideravelmente, passando a designar a ação de viajar em outros veículos também. Hoje se diz, por ampliação de sentido, que um passageiro:

- Embarcou em um trem.
- Embarcou no ônibus das dez.
- Embarcou no avião da força aérea.
- Embarcou num transatlântico.

*"Alpinista"*, em sua origem, era utilizada para indicar aquele que escala os Alpes (cadeia montanhosa europeia). Depois, por ampliação de sentido, passou a designar qualquer tipo de praticante de escalar montanhas.

## **Restrição de Sentido**

Ao lado da ampliação de sentido, existe o movimento inverso, isto é, uma palavra passa a designar uma quantidade mais restrita de objetos ou noções do que originariamente designava.

É o caso, por exemplo, das palavras que saem da língua geral e passam a ser usadas com sentido determinado, dentro de um universo restrito do conhecimento.

A palavra *aglutinação*, por exemplo, na nomenclatura gramatical, é bom exemplo de especialização de sentido. Na língua geral, ela significa qualquer junção de elementos para formar um todo, todavia, em Gramática designa apenas um tipo de formação de palavras por composição em que a junção dos elementos acarreta alteração de pronúncia, como é o caso de *pernilongo* (perna + longa).

Se não houver alteração de pronúncia, já não se diz mais aglutinação, mas justaposição. A palavra *Pernalonga*, por exemplo, que designa uma personagem de desenhos animados, não se formou por aglutinação, mas por justaposição.

Em linguagem científica é muito comum restringir-se o significado das palavras para dar precisão à comunicação.

A palavra *girassol*, formada de *gira* (do verbo girar) + *sol*, não pode ser usada para designar, por exemplo, um astro que gira em torno do Sol, seu sentido sofreu restrição, e ela serve para designar apenas um tipo de flor que tem a propriedade de acompanhar o movimento do Sol.

Existem certas palavras que, além do significado explícito, contêm outros implícitos (ou pressupostos). Os exemplos são muitos. É o caso do pronome *outro*, por exemplo, que indica certa pessoa ou coisa, pressupondo necessariamente a existência de ao menos uma além daquela indicada.

Prova disso é que não faz sentido, para um escritor que nunca lançou um livro, dizer que ele estará autografando seu *outro* livro. O uso de *outro* pressupõe, necessariamente, ao menos um livro além daquele que está sendo autografado.

### **PONTUAÇÃO**

Para a elaboração de um texto escrito, deve-se considerar o uso adequado dos **sinais de pontuação** como: pontos, vírgula, ponto e vírgula, dois pontos, travessão, parênteses, reticências, aspas, etc.

Tais sinais têm papéis variados no texto escrito e, se utilizados corretamente, facilitam a compreensão e entendimento do texto.

## **— A Importância da Pontuação**

1 As palavras e orações são organizadas de maneira sintática, semântica e também melódica e rítmica. Sem o ritmo e a melodia, os enunciados ficariam confusos e a função comunicativa seria prejudicada.

O uso correto dos sinais de pontuação garante à escrita uma solidariedade sintática e semântica. O uso inadequado dos sinais de pontuação pode causar situações desastrosas, como em:

– Não podem atirar! (entende-se que atirar está proibido)

– Não, podem atirar! (entende-se que é permitido atirar)

#### **— Ponto**

Este ponto simples final (**.**) encerra períodos que terminem por qualquer tipo de oração que não seja interrogativa direta, a exclamativa e as reticências.

1 *BECHARA, E. Moderna gramática portuguesa. 37ª ed. Rio de Janeiro: Nova Fronteira, 2009.*

Outra função do ponto é a da pausa oracional, ao acompanhar muitas palavras abreviadas, como: *p.*, *2.ª*, entre outros.

Se o período, oração ou frase terminar com uma abreviatura, o ponto final não é colocado após o ponto abreviativo, já que este, quando coincide com aquele, apresenta dupla serventia.

**Ex.:** "O ponto abreviativo põe-se depois das palavras indicadas abreviadamente por suas iniciais ou por algumas das letras com que se representam, *v.g.* ; *V. S.ª* ; *Il.mo* ; *Ex.<sup>a</sup>* ; etc." (Dr. Ernesto Carneiro Ribeiro)

O ponto, com frequência, se aproxima das funções do ponto e vírgula e do travessão, que às vezes surgem em seu lugar.

*Obs.:* Estilisticamente, pode-se usar o ponto para, em períodos curtos, empregar dinamicidade, velocidade à leitura do texto: "Era um garoto pobre. Mas tinha vontade de crescer na vida. Estudou. Subiu. Foi subindo mais. Hoje é juiz do Supremo.". É muito utilizado em narrações em geral.

#### **— Ponto Parágrafo**

Separa-se por ponto um grupo de período formado por orações que se prendem pelo mesmo centro de interesse. Uma vez que o centro de interesse é trocado, é imposto o emprego do ponto parágrafo se iniciando a escrever com a mesma distância da margem com que o texto foi iniciado, mas em outra linha.

O parágrafo é indicado por **( § )** na linguagem oficial dos artigos de lei.

#### **— Ponto de Interrogação**

É um sinal (**?**) colocado no final da oração com entonação interrogativa ou de incerteza, seja real ou fingida.

A interrogação conclusa aparece no final do enunciado e requer que a palavra seguinte se inicie por maiúscula. Já a interrogação interna (quase sempre fictícia), não requer que a próxima palavra se inicia com maiúscula.

**Ex.:** — Você acha que a gramática da Língua Portuguesa é complicada**?**

— Meu padrinho**?** É o Excelentíssimo Senhor coronel Paulo Vaz Lobo Cesar de Andrade e Sousa Rodrigues de Matos.

Assim como outros sinais, o ponto de interrogação não requer que a oração termine por ponto final, a não ser que seja interna.

**Ex.:** "Esqueceu alguma cousa**?** perguntou Marcela de pé, no patamar".

Em diálogos, o ponto de interrogação pode aparecer acompanhando do ponto de exclamação, indicando o estado de dúvida de um personagem perante diante de um fato.

**Ex.:** — "Esteve cá o homem da casa e disse que do próximo mês em diante são mais cinquenta...

— **?!**..."

## **— Ponto de Exclamação**

Este sinal (**!**) é colocado no final da oração enunciada com entonação exclamativa.

**Ex.:** "Que gentil que estava a espanhola**!**"

"Mas, na morte, que diferença**!** Que liberdade**!**"

Este sinal é colocado após uma interjeição. **Ex.:** — Olé**!** exclamei. — Ah**!** brejeiro**!**

As mesmas observações vistas no ponto de interrogação, em relação ao emprego do ponto final e ao uso de maiúscula ou minúscula inicial da palavra seguinte, são aplicadas ao ponto de exclamação.

# **— Reticências**

As reticências (**...**) demonstram interrupção ou incompletude de um pensamento.

**Ex.:** — "Ao proferir estas palavras havia um tremor de alegria na voz de Marcela: e no rosto como que se lhe espraiou uma onda de ventura..."

— "Não imagina o que ela é lá em casa: fala na senhora a todos os instantes, e aqui aparece uma pamonha. Ainda ontem...

Quando colocadas no fim do enunciado, as reticências dispensam o ponto final, como você pode observar nos exemplos acima.

As reticências, quando indicarem uma enumeração inconclusa, podem ser substituídas por *etc*.

Ao transcrever um diálogo, elas indicam uma não resposta do interlocutor. Já em citações, elas podem ser postas no início, no meio ou no fim, indicando supressão do texto transcrito, em cada uma dessas partes.

Quando ocorre a supressão de um trecho de certa extensão, geralmente utiliza-se uma linha pontilhada.

As reticências podem aparecer após um ponto de exclamação ou interrogação.

#### **— Vírgula**

A vírgula (**,**) é utilizada:

- Para separar termos coordenados, mesmo quando ligados por conjunção (caso haja pausa).

**Ex.:** "Sim, eu era esse garção bonito, airoso, abastado".

#### **IMPORTANTE!**

.

Quando há uma série de sujeitos seguidos imediatamente de verbo, não se separa do verbo (por vírgula) o ultimo sujeito da série

**Ex.:** Carlos Gomes, Vítor Meireles, Pedro Américo, José de Alencar tinham-nas começado.

- Para separar orações coordenadas aditivas, mesmo que estas se iniciem pela conjunção *e*, proferidas com pausa.

**Ex.:** "Gostava muito das nossas antigas dobras de ouro, e eu levava-lhe quanta podia obter".

- Para separar orações coordenadas alternativas (*ou*, *quer*, etc.), quando forem proferidas com pausa.

**Ex.:** Ele sairá daqui logo, *ou eu me desligarei do grupo*.

#### **IMPORTANTE!**

Quando *ou* exprimir retificação, esta mesma regra vigora.

**Ex.:** Teve duas fases a nossa paixão, *ou* ligação, *ou* qualquer outro nome, que eu de nome não curo.

Caso denote equivalência, o *ou* posto entre os dois termos não é separado por vírgula.

**Ex.:** Solteiro *ou* solitário se prende ao mesmo termo latino.

- Em aposições, a não ser no especificativo.

**Ex.:** "ora enfim de uma casa que ele meditava construir, para residência própria, casa de feitio moderno..."

- Para separar os pleonasmos e as repetições, quando não tiverem efeito superlativamente.

**Ex.:** "Nunca, nunca, meu amor!" A casa é linda, linda.

- Para intercalar ou separar vocativos e apostos. **Ex.:** Brasileiros, é chegada a hora de buscar o entendimento. É aqui, nesta querida escola, que nos encontramos.

- Para separar orações adjetivas de valor explicativo.

**Ex.:** "perguntava a mim mesmo por que não seria melhor deputado e melhor marquês do que o lobo Neves, — *eu, que valia mais*, muito mais do que ele,  $-$  ..."

- Para separar, na maioria das vezes, orações adjetivas restritiva de certa extensão, ainda mais quando os verbos de duas orações distintas se juntam.

**Ex.:** "No meio da confusão que produzira por toda a parte este acontecimento inesperado e cujo motivo e circunstâncias inteiramente se ignoravam, ninguém reparou nos dois cavaleiros..."

## **IMPORTANTE!**

Mesmo separando por vírgula o sujeito expandido pela oração adjetiva, esta pontuação pode acontecer.

**Ex.:** Os que falam em matérias que não entendem, parecem fazer gala da sua própria ignorância.

- Para separar orações intercaladas.

**Ex.:** "Não lhe posso dizer com certeza, respondi eu"

- Para separar, geralmente, adjuntos adverbiais que precedem o verbo e as orações adverbiais que aparecem antes ou no meio da sua principal.

**Ex.:** "Eu mesmo, até então, tinha-vos em má conta..."

- Para separar o nome do lugar em datas. **Ex.:** São Paulo, 14 de janeiro de 2020.

- Para separar os partículas e expressões de correção, continuação, explicação, concessão e conclusão.

**Ex.:** "e, *não obstante*, havia certa lógica, certa dedução" Sairá amanhã, *aliás*, depois de amanhã.

- Para separar advérbios e conjunções adversativos (*porém*, *todavia*, *contudo*, *entretanto*), principalmente quando pospostos.

**Ex.:** "A proposta, *porém*, desdizia tanto das minhas sensações últimas..."

- Algumas vezes, para indicar a elipse do verbo.

**Ex.:** Ele sai agora: eu, logo mais. (omitiu o verbo "sairei" após "eu"; elipse do verbo sair)

- Omissão por zeugma.

**Ex.:** Na classe, alguns alunos são interessados; outros, (são) relapsos. (Supressão do verbo "são" antes do vocábulo "relapsos")

- Para indicar a interrupção de um seguimento natural das ideias e se intercala um juízo de valor ou uma reflexão subsidiária.

- Para evitar e desfazer alguma interpretação errônea que pode ocorrer quando os termos estão distribuídos de forma irregular na oração, a expressão deslocada é separada por vírgula.

**Ex.:** De todas as revoluções, para o homem, a morte é a maior e a derradeira.

- Em enumerações

**sem gradação:** Coleciono livros, revistas, jornais, discos.

**com gradação:** Não compreendo o ciúme, a saudade, a dor da despedida.

**Não se separa por vírgula:** 

- sujeito de predicado;

- objeto de verbo;

- adjunto adnominal de nome;

- complemento nominal de nome;

- oração principal da subordinada substantiva (desde que esta não seja apositiva nem apareça na ordem inversa).

#### **— Dois Pontos**

São utilizados:

- Na enumeração, explicação, notícia subsidiária.

**Ex.:** Comprou dois presentes: um livro e uma caneta.

"que (Viegas) padecia de um reumatismo teimoso, de uma asma não menos teimosa e de uma lesão de coração: era um hospital concentrado"

"Queremos governos perfeitos com homens imperfeitos: disparate"

- Em expressões que se seguem aos verbos *dizer*, *retrucar*, *responder* (e semelhantes) e que dão fim à declaração textual, ou que assim julgamos, de outrem.

**Ex.:** "Não me quis dizer o que era: mas, como eu instasse muito: — Creio que o Damião desconfia alguma coisa"

- Em alguns casos, onde a intenção é caracterizar textualmente o discurso do interlocutor, a transcrição aparece acompanhada de aspas, e poucas vezes de travessão.

**Ex.:** "Ao cabo de alguns anos de peregrinação, atendi às suplicas de meu pai:

— Vem, dizia ele na última carta; se não vieres depressa acharás tua mãe morta!"

Em expressões que, ao serem enunciadas com entonação especial, o contexto acaba sugerindo causa, consequência ou explicação.

**Ex.:** "Explico-me: o diploma era uma carta de alforria"

- Em expressões que possuam uma quebra na sequência das ideias.

**Ex.:** Sacudiu o vestido, ainda molhado, e caminhou.

"Não! bradei eu; não hás de entrar... não quero... Ia a lançar-lhe as mãos: era tarde; ela entrara e fechara-se"

#### **— Ponto e Vírgula**

Sinal (**;**) que denota pausa mais forte que a vírgula, porém mais fraca que o ponto. É utilizado:

- Em trechos longos que já possuam vírgulas, indicando uma pausa mais forte.

**Ex.:** "Enfim, cheguei-me a Virgília, que estava sentada, e travei- -lhe da mão; D. Plácida foi à janela"

- Para separar as adversativas onde se deseja ressaltar o contraste.

**Ex.:** "Não se disse mais nada; mas de noite Lobo Neves insistiu no projeto"

- Em leis, separando os incisos.

- Enumeração com explicitação.

**Ex.:** Comprei alguns livros: de matemática, para estudar para o concurso; um romance, para me distrair nas horas vagas; e um dicionário, para enriquecer meu vocabulário.

- Enumeração com ponto e vírgula, mas sem vírgula, para marcar distribuição.

**Ex.:** Comprei os produtos no supermercado: farinha para um bolo; tomates para o molho; e pão para o café da manhã.

#### **— Travessão**

É importante não confundir o travessão (**—**) com o traço de união ou hífen e com o traço de divisão empregado na partição de sílabas.

O uso do travessão pode substituir vírgulas, parênteses, colchetes, indicando uma expressão intercalada:

**Ex.:** "... e eu falava-lhe de mil cousas diferentes — do último baile, da discussão das câmaras, berlindas e cavalos, de tudo, menos dos seus versos ou prosas"

Se a intercalação terminar o texto, o travessão é simples; caso contrário, se utiliza o travessão duplo.

**Ex.:** "Duas, três vezes por semana, havia de lhe deixar na algibeira das calças — umas largas calças de enfiar —, ou na gaveta da mesa, ou ao pé do tinteiro, uma barata morta"

#### **IMPORTANTE!**

Como é possível observar no exemplo, pode haver vírgula após o travessão.

O travessão pode, também, denotar uma pausa mais forte. **Ex.:** "... e se estabelece uma cousa que poderemos chamar —, solidariedade do aborrecimento humano"

Além disso, ainda pode indicar a mudança de interlocutor, na transcrição de um diálogo, com ou sem aspas.

**Ex.:** — Ah! respirou Lobo Neves, sentando-se preguiçosamente no sofá.

— Cansado? perguntei eu.

— Muito; aturei duas maçadas de primeira ordem (...)

Neste caso, pode, ou não, combinar-se com as aspas.

#### **— Parênteses e Colchetes**

Estes sinais **( ) [ ]** apontam a existência de um isolamento sintático e semântico mais completo dentro de um enunciado, assim como estabelecem uma intimidade maior entre o autor e seu leitor. Geralmente, o uso do parêntese é marcado por uma entonação especial.

# **RACIOCÍNIO LÓGICO**

# **CONJUNTOS: VAZIO E UNITÁRIO. NÚMEROS NATURAIS: OPERAÇÕES DE ADIÇÃO, SUBTRAÇÃO, MULTIPLICAÇÃO E DIVISÃO. NÚMEROS PARES E NÚMEROS ÍMPARES**

# **Conjunto dos números inteiros - z**

O conjunto dos números inteiros é a reunião do conjunto dos números naturais N = {0, 1, 2, 3, 4,..., n,...},(N C Z); o conjunto dos opostos dos números naturais e o zero. Representamos pela letra Z.

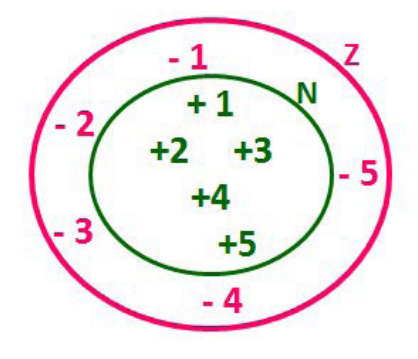

#### **N C Z** (N está contido em Z)

Subconjuntos:

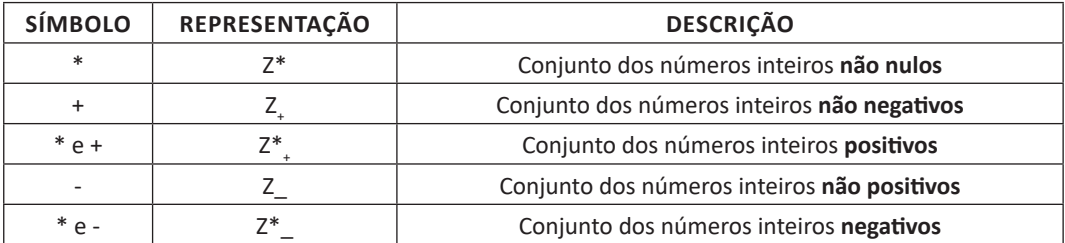

Observamos nos números inteiros algumas características:

**• Módulo:** distância ou afastamento desse número até o zero, na reta numérica inteira. Representa-se o módulo por | |. O módulo de qualquer número inteiro, diferente de zero, é sempre positivo.

**• Números Opostos:** dois números são opostos quando sua soma é zero. Isto significa que eles estão a mesma distância da origem (zero).

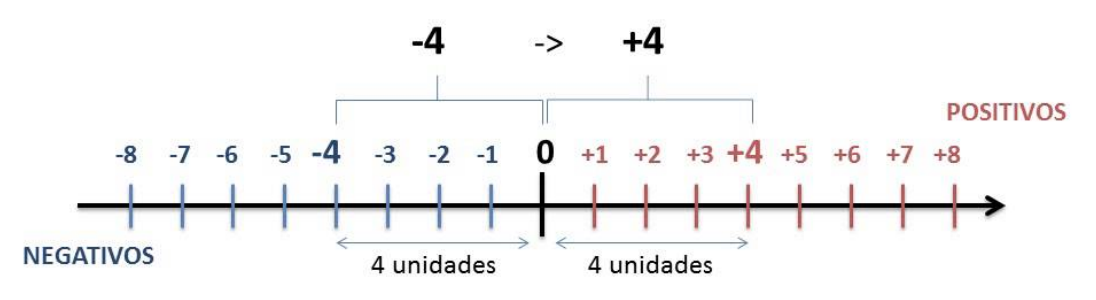

31

Somando-se temos:  $(+4) + (-4) = (-4) + (+4) = 0$ 

## **Operações**

**• Soma ou Adição:** Associamos aos números inteiros positivos a ideia de ganhar e aos números inteiros negativos a ideia de perder.

*ATENÇÃO: O sinal (+) antes do número positivo pode ser dispensado, mas o sinal (–) antes do número negativo nunca pode ser dispensado.*

**• Subtração:** empregamos quando precisamos tirar uma quantidade de outra quantidade; temos duas quantidades e queremos saber quanto uma delas tem a mais que a outra; temos duas quantidades e queremos saber quanto falta a uma delas para atingir a outra. A subtração é a operação inversa da adição. O sinal sempre será do maior número.

*ATENÇÃO: todos parênteses, colchetes, chaves, números, ..., entre outros, precedidos de sinal negativo, tem o seu sinal invertido, ou seja, é dado o seu oposto.*

#### **Exemplo:**

**(FUNDAÇÃO CASA – AGENTE EDUCACIONAL – VUNESP)** Para zelar pelos jovens internados e orientá-los a respeito do uso adequado dos materiais em geral e dos recursos utilizados em atividades educativas, bem como da preservação predial, realizou-se uma dinâmica elencando "atitudes positivas" e "atitudes negativas", no entendimento dos elementos do grupo. Solicitou-se que cada um classificasse suas atitudes como positiva ou negativa, atribuindo (+4) pontos a cada atitude positiva e (-1) a cada atitude negativa. Se um jovem classificou como positiva apenas 20 das 50 atitudes anotadas, o total de pontos atribuídos foi

(A) 50. (B) 45.

(C) 42.

(D) 36.

(E) 32.

# **Resolução:**

50-20=30 atitudes negativas 20.4=80  $30.(-1) = -30$ 80-30=50 **Resposta: A**

**• Multiplicação:** é uma adição de números/ fatores repetidos. Na multiplicação o produto dos números *a* e *b*, pode ser indicado por *a* **x** *b*, *a* **.** *b* ou ainda *ab* sem nenhum sinal entre as letras.

**• Divisão:** a divisão exata de um número inteiro por outro número inteiro, diferente de zero, dividimos o módulo do dividendo pelo módulo do divisor.

#### *ATENÇÃO:*

*1) No conjunto Z, a divisão não é comutativa, não é associativa e não tem a propriedade da existência do elemento neutro.*

*2) Não existe divisão por zero.*

*3) Zero dividido por qualquer número inteiro, diferente de zero, é zero, pois o produto de qualquer número inteiro por zero é igual a zero.*

Na multiplicação e divisão de números inteiros é muito importante a **REGRA DE SINAIS**:

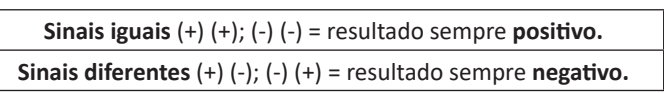

# **Exemplo:**

**(PREF.DE NITERÓI)** Um estudante empilhou seus livros, obtendo uma única pilha 52cm de altura. Sabendo que 8 desses livros possui uma espessura de 2cm, e que os livros restantes possuem espessura de 3cm, o número de livros na pilha é:

(A) 10 (B) 15 (C) 18 (D) 20

(E) 22

#### **Resolução:**

São 8 livros de 2 cm: 8.2 = 16 cm

Como eu tenho 52 cm ao todo e os demais livros tem 3 cm, temos:

52 - 16 = 36 cm de altura de livros de 3 cm

 $36 \cdot 3 = 12$  livros de 3 cm O total de livros da pilha: 8 + 12 = 20 livros ao todo. **Resposta: D**

**• Potenciação:** A potência *a<sup>n</sup>* do número inteiro *a*, é definida como um produto de *n* fatores iguais. O número a é denominado a *base* e o número *n* é o *expoente*.*a<sup>n</sup>* = a x a x a x a x ... x a , *a* é multiplicado por *a n* vezes. Tenha em mente que:

– Toda potência de **base positiva** é um número **inteiro positivo**.

– Toda potência de **base negativa** e **expoente par** é um número **inteiro positivo**.

– Toda potência de **base negativa** e **expoente ímpar** é um número **inteiro negativo**.

#### **Propriedades da Potenciação**

1) Produtos de Potências com bases iguais: Conserva-se a base e somam-se os expoentes.  $(-a)^3$  .  $(-a)^6 = (-a)^{3+6} = (-a)^9$ 

2) Quocientes de Potências com bases iguais: Conserva-se a base e subtraem-se os expoentes.  $(-a)^8$  :  $(-a)^6 = (-a)^{8-6} = (-a)^2$ 

3) Potência de Potência: Conserva-se a base e multiplicam-se os expoentes.  $[(-a)^5]^2 = (-a)^{5 \cdot 2} = (-a)^{10}$ 

4) Potência de expoente 1: É sempre igual à base.  $(-a)^1 = -a$  e (+a)1 = +a

5) Potência de expoente zero e base diferente de zero: É igual a 1. (+a)<sup>o</sup> = 1 e (-b)<sup>o</sup> = 1

#### **Conjunto dos números racionais – Q**

*m*

Um número racional é o que pode ser escrito na forma  $\overline{n}$  , onde m e *n* são números inteiros, sendo que *n* deve ser diferente de zero. Frequentemente usamos *m/n* para significar a divisão de *m* por *n*.

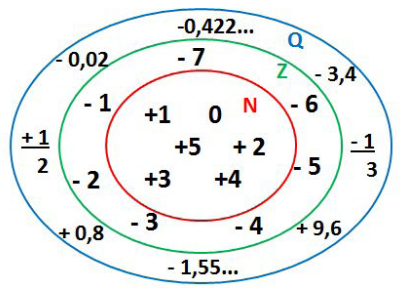

**N C Z C Q (N está contido em Z que está contido em Q)**

Subconjuntos:

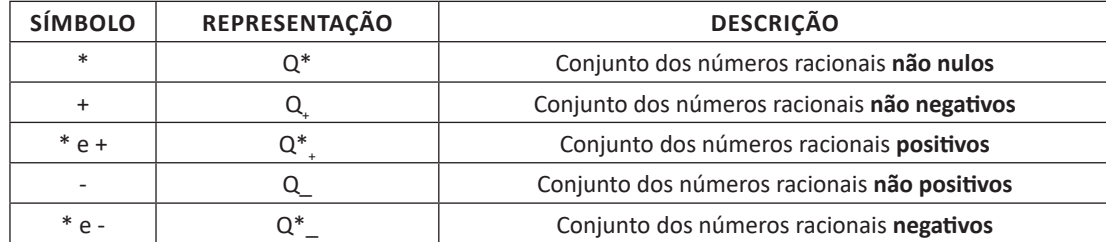

## **Representação decimal**

Podemos representar um número racional, escrito na forma de fração, em número decimal. Para isso temos duas maneiras possíveis: **1º)** O numeral decimal obtido possui, após a vírgula, um número finito de algarismos. Decimais Exatos:

$$
\frac{2}{5} = 0.4
$$

**2º)** O numeral decimal obtido possui, após a vírgula, infinitos algarismos (nem todos nulos), repetindo-se periodicamente Decimais Periódicos ou Dízimas Periódicas:

$$
\frac{1}{3} = 0,333...
$$

#### **Representação Fracionária**

É a operação inversa da anterior. Aqui temos duas maneiras possíveis:

**1)** Transformando o número decimal em uma fração numerador é o número decimal sem a vírgula e o denominador é composto pelo numeral 1, seguido de tantos zeros quantas forem as casas decimais do número decimal dado. Ex.:  $0,035 = 35/1000$ 

**2)** Através da fração geratriz. Aí temos o caso das dízimas periódicas que podem ser simples ou compostas.

*– Simples:* o seu período é composto por um mesmo número ou conjunto de números que se repeti infinitamente. Exemplos:

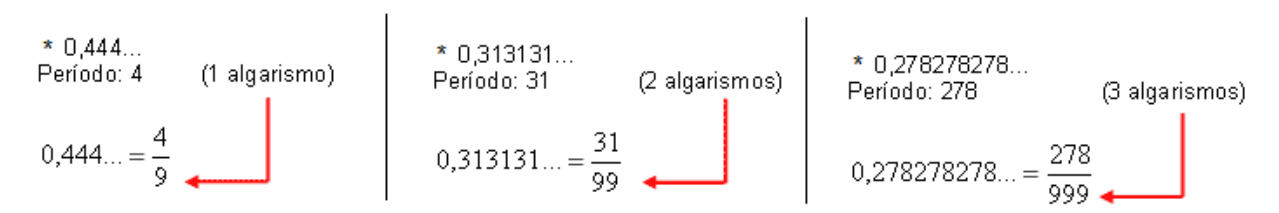

Procedimento: para transformarmos uma dízima periódica simples em fração basta utilizarmos o dígito 9 no denominador para cada quantos dígitos tiver o período da dízima.

*– Composta:* quando a mesma apresenta um ante período que não se repete.

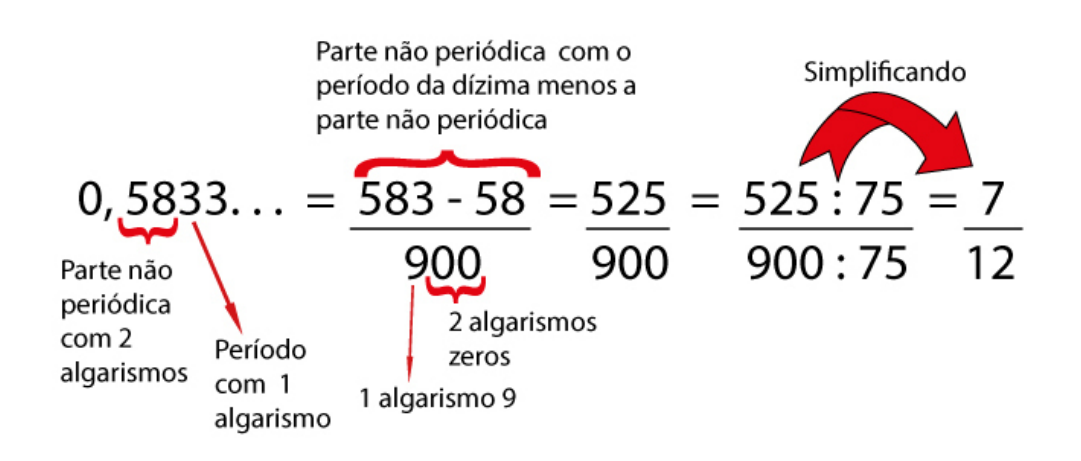

Procedimento: para cada algarismo do período ainda se coloca um algarismo 9 no denominador. Mas, agora, para cada algarismo do antiperíodo se coloca um algarismo zero, também no denominador.

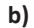

**a)**

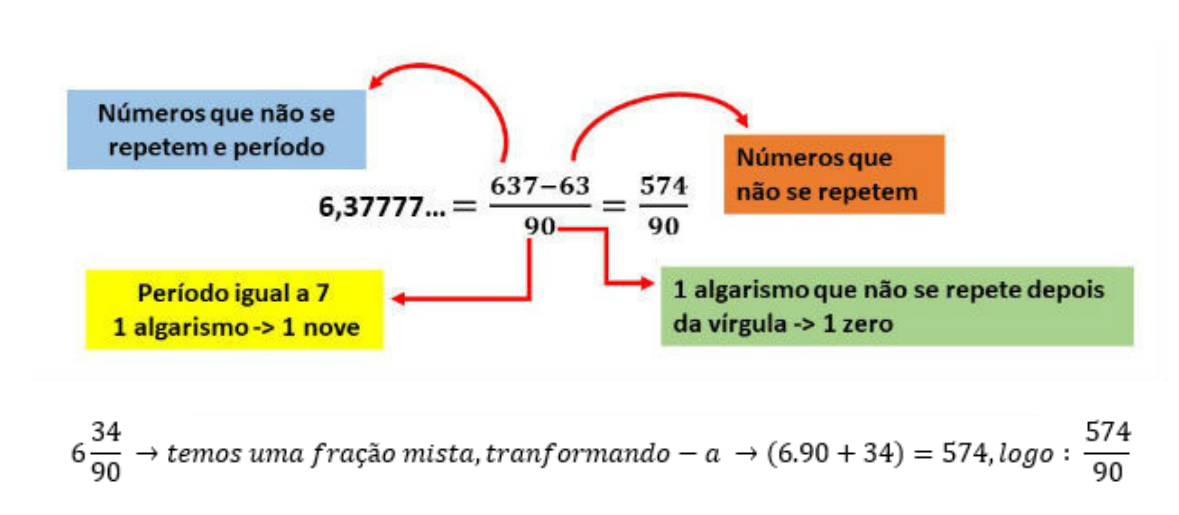

Procedimento: é o mesmo aplicado ao item "a", acrescido na frente da parte inteira (fração mista), ao qual transformamos e obtemos a fração geratriz.

#### **Exemplo:**

**(PREF. NITERÓI)** Simplificando a expressão abaixo

Obtém-se 
$$
\frac{1,3333...+{3\over 2}}{1,5+{4\over 3}}.
$$

(A) ½ (B) 1 (C) 3/2 (D) 2

(E) 3

# **NOÇÕES DE INFORMÁTICA**

# **MS-WINDOWS MODERNO: CONCEITO DE PASTAS, DIRETÓRIOS, ARQUIVOS E ATALHOS, ÁREA DE TRABA-LHO, ÁREA DE TRANSFERÊNCIA, MANIPULAÇÃO DE ARQUIVOS E PASTAS, USO DOS MENUS, PROGRAMAS E APLICATIVOS, INTERAÇÃO COM O CONJUNTO DE APLICATIVOS MS-OFFICE**

#### **Conceito de pastas e diretórios**

Pasta algumas vezes é chamada de diretório, mas o nome "pasta" ilustra melhor o conceito. Pastas servem para organizar, armazenar e organizar os arquivos. Estes arquivos podem ser documentos de forma geral (textos, fotos, vídeos, aplicativos diversos).

Lembrando sempre que o Windows possui uma pasta com o nome do usuário onde são armazenados dados pessoais.

Dentro deste contexto temos uma hierarquia de pastas.

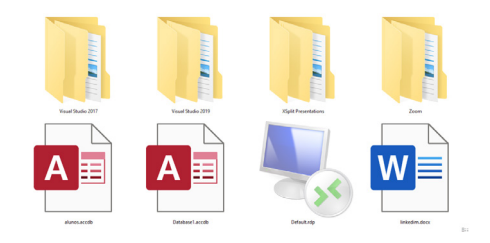

No caso da figura acima temos quatro pastas e quatro arquivos.

#### **Arquivos e atalhos**

Como vimos anteriormente: pastas servem para organização, vimos que uma pasta pode conter outras pastas, arquivos e atalhos.

• Arquivo é um item único que contém um determinado dado. Estes arquivos podem ser documentos de forma geral (textos, fotos, vídeos e etc..), aplicativos diversos, etc.

• Atalho é um item que permite fácil acesso a uma determinada pasta ou arquivo propriamente dito.

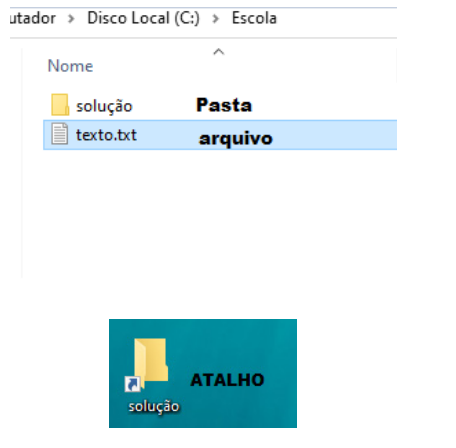

#### **Área de trabalho**

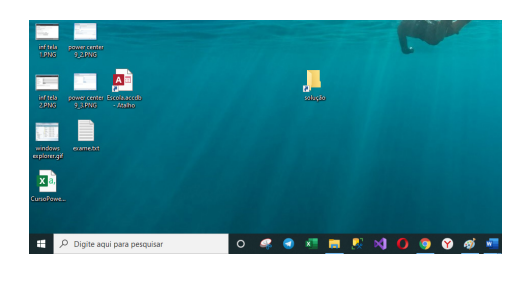

#### **Área de transferência**

A área de transferência é muito importante e funciona em segundo plano. Ela funciona de forma temporária guardando vários tipos de itens, tais como arquivos, informações etc.

– Quando executamos comandos como "Copiar" ou "Ctrl + C", estamos copiando dados para esta área intermediária.

– Quando executamos comandos como "Colar" ou "Ctrl + V", estamos colando, isto é, estamos pegando o que está gravado na área de transferência.

## **Manipulação de arquivos e pastas**

A caminho mais rápido para acessar e manipular arquivos e pastas e outros objetos é através do "Meu Computador". Podemos executar tarefas tais como: copiar, colar, mover arquivos, criar pastas, criar atalhos etc.

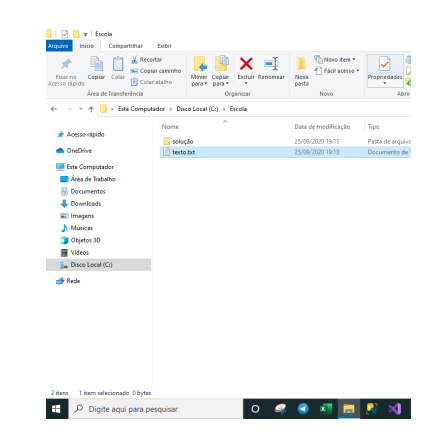

#### **Uso dos menus**

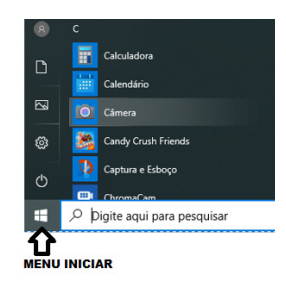

# NOÇÕES DE INFORMÁTICA

#### **Programas e aplicativos e interação com o usuário**

Vamos separar esta interação do usuário por categoria para entendermos melhor as funções categorizadas.

**– Música e Vídeo:** Temos o Media Player como player nativo para ouvir músicas e assistir vídeos. O Windows Media Player é uma excelente experiência de entretenimento, nele pode-se administrar bibliotecas de música, fotografia, vídeos no seu computador, copiar CDs, criar playlists e etc., isso também é válido para o media center.

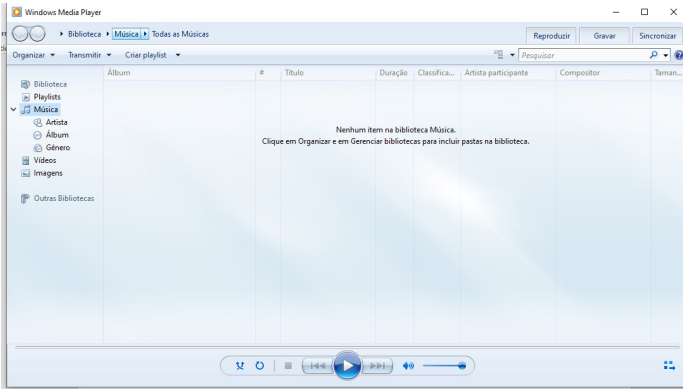

#### **– Ferramentas do sistema**

**•** A limpeza de disco é uma ferramenta importante, pois o próprio Windows sugere arquivos inúteis e podemos simplesmente confirmar sua exclusão.

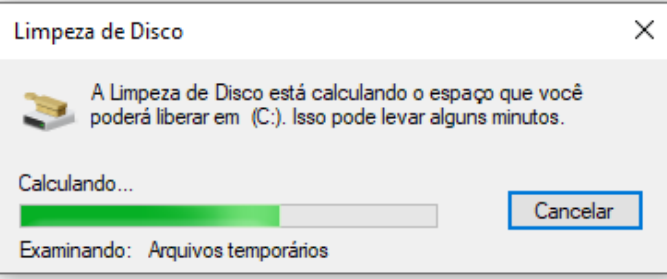

• O desfragmentador de disco é uma ferramenta muito importante, pois conforme vamos utilizando o computador os arquivos ficam internamente desorganizados, isto faz que o computador fique lento. Utilizando o desfragmentador o Windows se reorganiza internamente tornando o computador mais rápido e fazendo com que o Windows acesse os arquivos com maior rapidez.

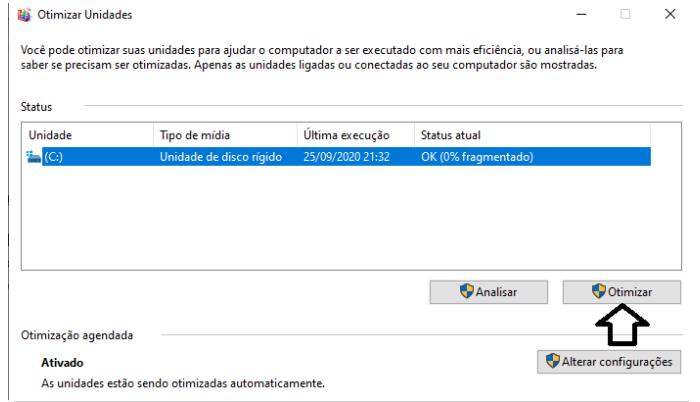

• O recurso de backup e restauração do Windows é muito importante pois pode ajudar na recuperação do sistema, ou até mesmo escolher seus arquivos para serem salvos, tendo assim uma cópia de segurança.

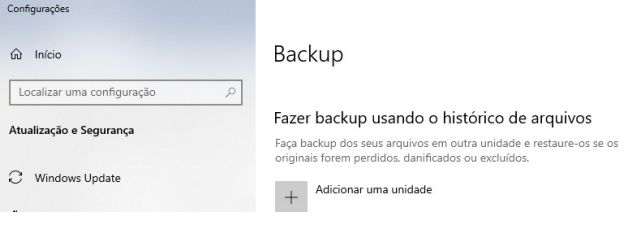

# **Inicialização e finalização**

Exibir informações básicas sobre o computador

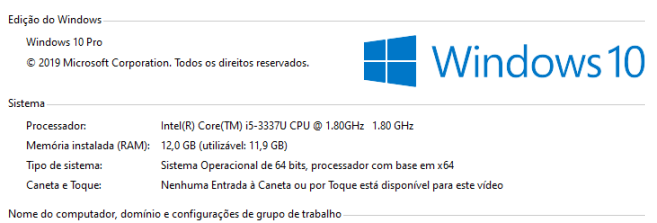

Quando fizermos login no sistema, entraremos direto no Windows, porém para desligá-lo devemos recorrer ao  $\Box$  e:

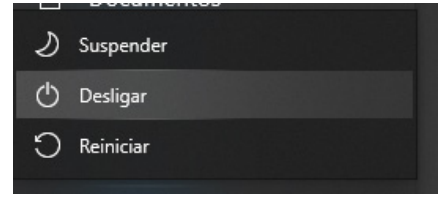

O **WINDOWS 11** é o sistema operacional da **MICROSOFT** mais utilizado do mundo para utilização nos computadores. O **WINDOWS** tem uma sucessão de versões que atualizaram e criaram vários recursos para melhorar a experiência do usuário. Abaixo vamos destacar essas melhorias separadas em categorias.

## **— Acessibilidade**

No **WINDOWS 11** é possível tornar o computador mais acessível alterando a cor, o tamanho do mouse, da letra, estilo e etc. Isto é possível acessando o menu CONFIGURAÇÕES è ACESSIBILIDADE

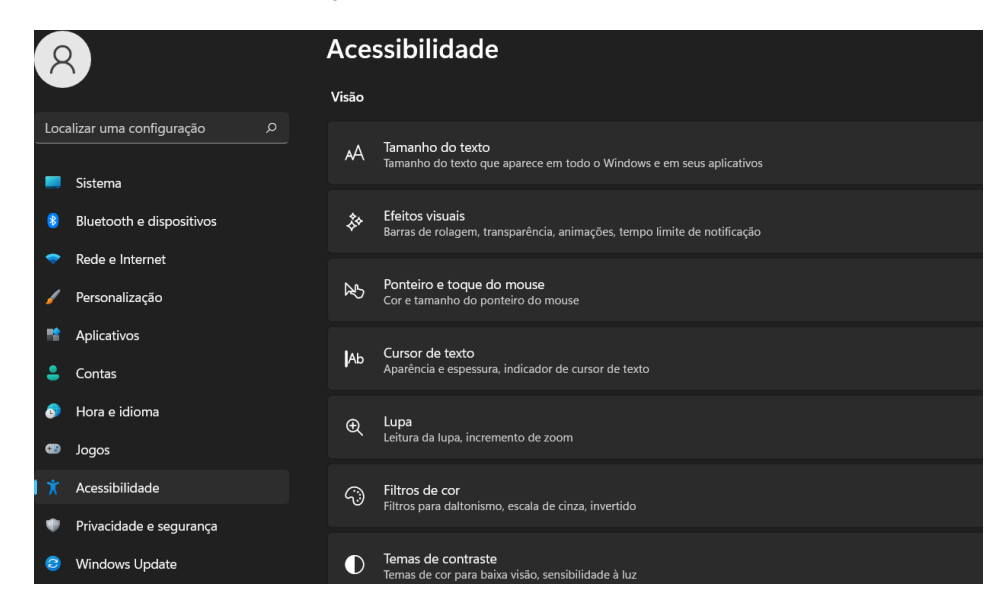

## **— Bate-papo**

No **WINDOWS 11** é possível fazer chamadas de chat e vídeo diretamente da área de trabalho, com apenas um toque. Bastar clicar no ícone de câmera na barra de tarefas conforme a imagem abaixo:

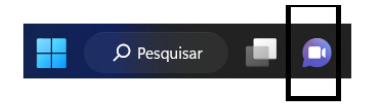

# **— Organização**

Com o **WINDOWS 11** tornou-se possível ajustar todas as janelas, conforme abaixo:

- **Ajustar com um mouse;**
- **Ajustar com um teclado;**
- **Ajuste de layouts de snap;**

O layout de SNAPS permite o ajustes das janelas de acordo com layouts predefinidos, conforme explicado abaixo: Ao apontar o mouse para o botão:

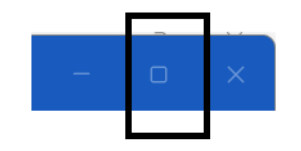

O seguintes layouts serão mostrados:

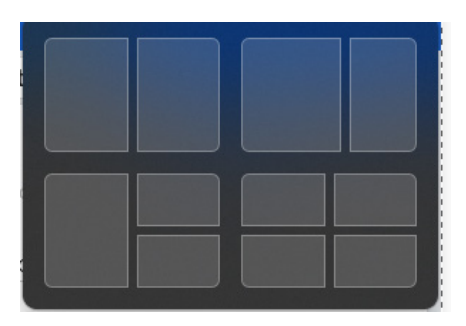

Conforme a respectiva imagem, o usuário poderá clicar em um dos quatro formatos de janelas. Feito isso, elas ficarão posicionadas conforme a escolha do usuário.

# **— Personalização**

No **WINDOWS 11** é possível definir temas através de Configurações > Aparência.

É possível personalizar o quadro de WIDGETS (pequenas janelas que mostram uma determinada situação que ficam posicionadas na área de trabalho.

- Temos como exemplos de WIDGETS:
- Uma janela que mostra a temperatura;
- Uma janela que mostra as cotações da bolsa.

Dentro deste contexto é possível é possível ocultar, remover e fixar widgets.

# **Exemplos de widgets:**

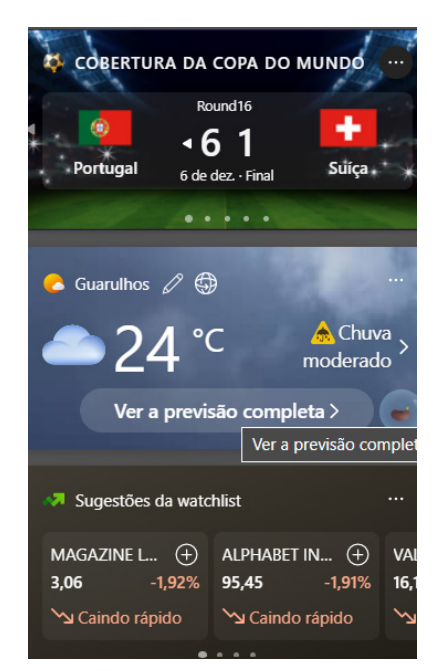

**— Atalhos para as funções principais, mais importantes e utilizadas**

**Windows:** Abre ou fecha o menu iniciar.

**Windows + S:** Permite a pesquisa rápida de itens.

**Windows + Shift + S:** Captura a tela ou parte dela.

**Windows + W:** Move direto para o quadro de WIDGETS.

**Windows + E:** Acessa diretamente o explorador de arquivos.

**Windows + D:** Minimiza todos os aplicativos abertos.

**Windows + V:** Salva itens copiados ou recortados recentemente na área de transferência para colar posteriormente em outros locais.

**Windows + L:** Bloqueia a tela.

**Windows + I:** Inicia as configurações.

**Windows + PRTSCN:** Salva uma captura de tela inteira.

**Windows + E:** Abre o Explorador de arquivos.

**Windows + Alt + PRTSCN:** Salva captura de tela da janela em foco para arquivar.

**Windows + Ctrl + D:** Adiciona uma área de trabalho virtual.

**Windows + Ctrl + Seta para a direita:** Serve para alternar entre áreas de trabalho virtuais criadas.

**Windows + Ctrl + Seta para a esquerda:** Alterna entre áreas de trabalho virtuais criadas à esquerda.

**Windows + Ctrl + F4:** Fecha a área de trabalho virtual que está em uso.

**CTRL + C:** Copia item para a área de transferência.

**CTRL + V:** Cola o item previamente copiado ou recortado. **CTRL + X:** Recorta o item para a área de transferência. **ALT + F4:** Fecha janela.

**MS-WORD 2016: ESTRUTURA BÁSICA DOS DOCU-MENTOS, EDIÇÃO E FORMATAÇÃO DE TEXTOS, CABEÇALHOS, PARÁGRAFOS, FONTES, COLUNAS, MARCADORES SIMBÓLICOS E NUMÉRICOS, TABELAS, IMPRESSÃO, CONTROLE DE QUEBRAS E NUMERAÇÃO DE PÁGINAS, LEGENDAS, ÍNDICES, INSERÇÃO DE OBJE-TOS, CAMPOS PREDEFINIDOS, CAIXAS DE TEXTO**

Essa versão de edição de textos vem com novas ferramentas e novos recursos para que o usuário crie, edite e compartilhe documentos de maneira fácil e prática $^1$ .

O Word 2016 está com um visual moderno, mas ao mesmo tempo simples e prático, possui muitas melhorias, modelos de documentos e estilos de formatações predefinidos para agilizar e dar um toque de requinte aos trabalhos desenvolvidos. Trouxe pouquíssimas novidades, seguiu as tendências atuais da computação, permitindo o compartilhamento de documentos e possuindo integração direta com vários outros serviços da web, como Facebook, Flickr, Youtube, Onedrive, Twitter, entre outros.

#### **Novidades no Word 2016**

**– Diga-me o que você deseja fazer:** facilita a localização e a realização das tarefas de forma intuitiva, essa nova versão possui a caixa Diga-me o que deseja fazer, onde é possível digitar um termo ou palavra correspondente a ferramenta ou configurações que procurar.

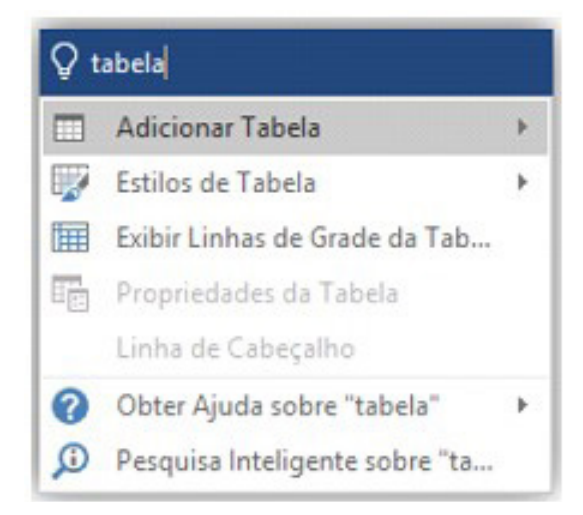

*1 http://www.popescolas.com.br/eb/info/word.pdf*

# **CONHECIMENTOS ESPECÍFICOS Auxiliar Administrativo**

# **O ARQUIVO E AS TÉCNICAS DE ARQUIVAMENTO; CLASSIFICAÇÃO DA CORRESPONDÊNCIA**

A arquivística é uma ciência que estuda as funções do arquivo, e também os princípios e técnicas a serem observados durante a atuação de um arquivista sobre os arquivos e, tem por objetivo, gerenciar todas as informações que possam ser registradas em documentos de arquivos.

A Lei nº 8.159/91 (dispõe sobre a política nacional de arquivos públicos e entidades privadas e dá outras providências) nos dá sobre arquivo:

*"Consideram-se arquivos, para os fins desta lei, os conjuntos de documentos produzidos e recebidos por órgãos públicos, instituições de caráter público e entidades privadas, em decorrência do exercício de atividades específicas, bem como por pessoa física, qualquer que seja o suporte da informação ou a natureza dos documentos."*

Á título de conhecimento segue algumas outras definições de arquivo.

 *"Designação genérica de um conjunto de documentos produzidos e recebidos por uma pessoa física ou jurídica, pública ou privada, caracterizado pela natureza orgânica de sua acumulação e conservado por essas pessoas ou por seus sucessores, para fins de prova ou informação", CONARQ.*

*"É o conjunto de documentos oficialmente produzidos e recebidos por um governo, organização ou firma, no decorrer de suas atividades, arquivados e conservados por si e seus sucessores para efeitos futuros", Solon Buck (Souza, 1950) (citado por PAES, Marilena Leite, 1986).*

*"É a acumulação ordenada dos documentos, em sua maioria textuais, criados por uma instituição ou pessoa, no curso de sua atividade, e preservados para a consecução dos seus objetivos, visando à utilidade que poderão oferecer no futuro." (PAES, Marilena Leite, 1986).*

De acordo com uma das acepções existentes para arquivos, esse também pode designar local físico designado para conservar o acervo.

A arquivística está embasada em princípios que a diferencia de outras ciências documentais existentes.

Vejamos:

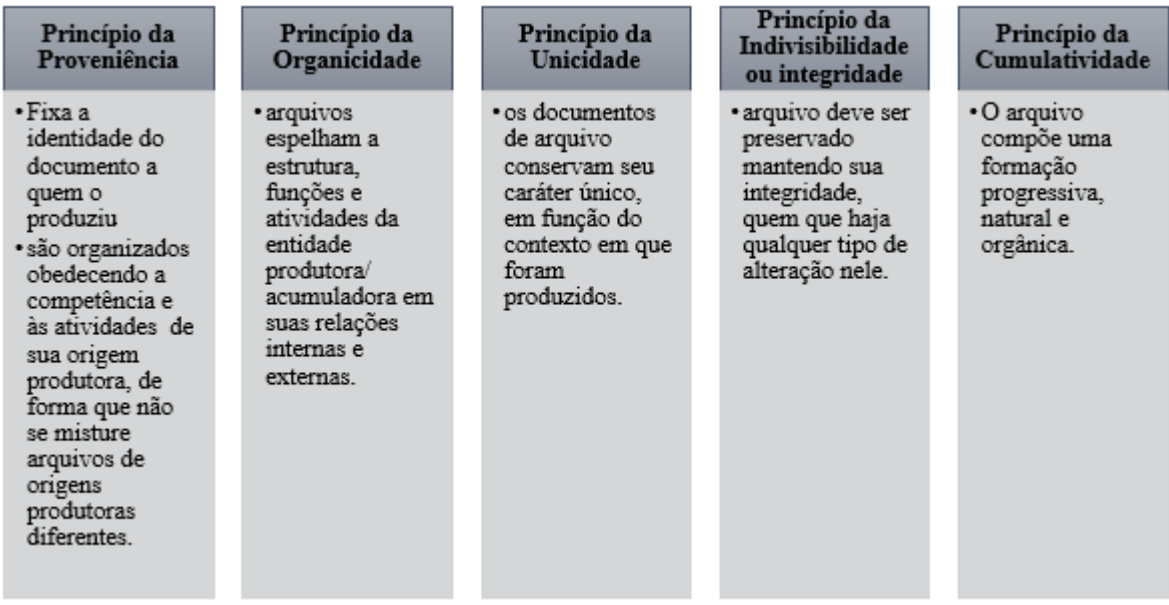

O *princípio de proveniência* nos remete a um conceito muito importante aos arquivistas: o **Fundo de Arquivo**, que se caracteriza como um conjunto de documentos de qualquer natureza – isto é, independentemente da sua idade, suporte, modo de produção, utilização e conteúdo– reunidos automática e organicamente –ou seja, acumulados por um processo natural que decorre da própria atividade da instituição–, criados e/ou acumulados e utilizados por uma pessoa física, jurídica ou poruma família no exercício das suas atividades ou das suas funções.

Esse Fundo de Arquivo possui duas classificações a se destacar.

*Fundo Fechado* – quando a instituição foi extinta e não produz mais documentos estamos.

*Fundo Aberto* - quando a instituição continua a produzir documentos que se vão reunindo no seu arquivo.

Temos ainda outros aspectos relevantes ao arquivo, que por alguns autores, podem ser classificados como princípios e por outros, como qualidades ou aspectos simplesmente, mas que, independente da classificação conceitual adotada, são relevantes no estudo da arquivologia. São eles:

**-** *Territorialidade*: arquivos devem ser conservados o mais próximo possível do local que o gerou ou que influenciou sua produção.

**-** *Imparcialidade*: Os documentos administrativos são meios de ação e relativos a determinadas funções. Sua imparcialidade explica-se pelo fato de que são relativos a determinadas funções; caso contrário, os procedimentos aos quais os documentos se referem não funcionarão, não terão validade. Os documentos arquivísticos retratam com fidelidade os fatos e atos que atestam.

**-** *Autenticidade*: Um documento autêntico é aquele que se mantém da mesma forma como foi produzido e, portanto, apresenta o mesmo grau de confiabilidade que tinha no momento de sua produção.

Por finalidade a arquivística visa servir de fonte de consulta, tornando possível a circulação de informação registrada, guardada e preservada sob cuidados da Administração, garantida sua veracidade.

Costumeiramente ocorre uma confusão entre Arquivo e outros dois conceitos relacionados à Ciência da Informação, que são a Biblioteca e o Museu, talvez pelo fato desses também manterem ali conteúdo guardados e conservados, porém, frisa-se que trata-se de conceitos distintos.

O quadro abaixo demonstra bem essas distinções:

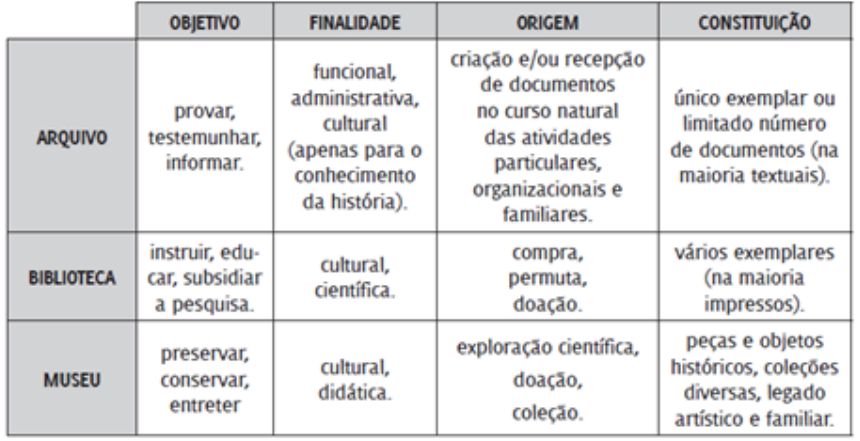

#### *Arquivos Públicos*

Segundo a Lei nº 8.159, de 8 de janeiro de 1991, art.7º, Capítulo II:

"Os arquivos públicos são os conjuntos de documentos produzidos e recebidos, no exercício de suas atividades, por órgãos públicos de âmbito federal, estadual, do distrito federal e municipal, em decorrência de suas funções administrativas, legislativas e judiciárias". Igualmente importante, os dois parágrafos do mesmo artigo diz:

"§ 1º São também públicos os conjuntos de documentos produzidos e recebidos por instituições de caráter público, por entidades privadas encarregadas da gestão de serviços públicos no exercício de suas atividades.

**§ 2º A cessação de atividades de instituições públicas e de caráter público implica o recolhimento de sua documentação à instituição arquivística pública ou a sua transferência à instituição sucessora.»**

Todos os documentos produzidos e/ou recebidos por órgãos públicos ou entidades privadas (revestidas de caráter público – mediante delegação de serviços públicos) são considerados arquivos públicos, independentemente da esfera de governo.

#### *Arquivos Privados*

De acordo com a mesma Lei citada acima:

 "Consideram-se arquivos privados os conjuntos de documentos produzidos ou recebidos por pessoas físicas ou jurídicas, em decorrência de suas atividades."

Para elucidar possíveis dúvidas na definição do referido artigo, a pessoa jurídica a qual o enunciado se refere diz respeito à pessoa jurídica de direito privado, não se confundindo, portanto, com pessoa jurídica de direito público, pois os órgãos que compõe a administração indireta da União, Estados, Distrito Federal e Municípios, são também pessoas jurídicas, destituídas de poder político e dotadas de personalidade jurídica própria, porém, de direito público**.** Exemplos:

- *Institucional*: Igrejas, clubes, associações, etc.
- *Pessoais***:** fotos de família, cartas, originais de trabalhos, etc.
- *Comercial***:** companhias, empresas, etc.

A arquivística é desenvolvida pelo arquivista, profissional com formação em arquivologia ou experiência reconhecida pelo Estado. Ele pode trabalhar em instituições públicas ou privadas, centros de documentação, arquivos privados ou públicos, instituições culturais etc.

Ao arquivista compete gerenciar a informação, cuidar da gestão documental, conservação, preservação e disseminação da informação contida nos documentos, assim como pela preservação do patrimônio documental de um pessoa (física ou jurídica), institução e, em última instância, da sociedade como um todo.

Também é função do arquivista recuperar informações ou elaborar instrumentos de pesquisas arquivisticas.<sup>1</sup>

#### **GESTÃO DE DOCUMENTOS**

Um documento (do latim documentum, derivado de docere "ensinar, demonstrar") é qualquer meio, sobretudo gráfico, que comprove a existência de um fato, a exatidão ou a verdade de uma afirmação etc. No meio jurídico, documentos são frequentemente sinônimos de atos, cartas ou escritos que carregam um valor probatório.

Documento arquivístico: Informação registrada, independente da forma ou do suporte, produzida ou recebida no decorrer da atividade de uma instituição ou pessoa e que possui conteúdo, contexto e estrutura suficientes para servir de prova dessa atividade.

Administrar, organizar e gerenciar a informação é uma tarefa de considerável importância para as organizações atuais, sejam essas privadas ou públicas, tarefa essa que encontra suporte na **Tecnologia da Gestão de Documentos, importante ferramenta que auxilia na gestão e no processo decisório.**

A *gestão de documentos* representa um*conjunto de procedimentos e operações técnicas referentes à sua produção, tramitação, uso, avaliação e arquivamento em fase corrente e intermediária, visando a sua eliminação ou recolhimento para a guarda permanente.*

*Através da Gestão Documental é possível definir qual a politica arquivistica adotada, através da qual, se constitui o patrimônio arquivistico. Outro aspecto importante da gestão documental é definir os responsáveis pelo processo arquivistico.*

*A Gestão de Documentos é ainda responsável pela implantação do programa de gestão, que envolve ações como as de acesso, preservação, conservação de arquivo, entre outras atividades. 1Adaptado de George Melo Rodrigues*

Por assegurar que a informação produzida terá gestão adequada, sua confidencialidade garantida e com possibilidade de ser rastreada, a Gestão de Documentos favorece o processo de Acreditação e Certificação ISO, processos esses que para determinadas organizações são de extrema importância ser adquirido.

Outras vantagens de se adotar a gestão de documentos é a racionalização de espaço para guarda de documentos e o controle deste a produção até arquivamento final dessas informações.

A implantação da **Gestão de Documentos** associada ao uso adequado da microfilmagem e das tecnologias do Gerenciamento Eletrônico de Documentos deve ser efetiva visando à garantia no processo de atualização da documentação, interrupção no processo de deterioração dos documentos e na eliminação do risco de perda do acervo, através de backup ou pela utilização de sistemas que permitam acesso à informação pela internet e intranet.

A Gestão de Documentos no âmbito da administração pública atua na elaboração dos planos de classificação dos documentos, TTD (Tabela Temporalidade Documental) e comissão permanente de avaliação. Desta forma é assegurado o acesso rápido à informação e preservação dos documentos.

**Protocolo**: *recebimento, registro, distribuição, tramitação e expedição de documentos.*

Esse processo acima descrito de gestão de informação e documentos segue um tramite para que possa ser aplicado de forma eficaz, é o que chamamos de protocolo.

O protocolo é desenvolvido pelos encarregados das funções pertinentes aos documentos, como, recebimento, registro, distribuição e movimentação dos documentos em curso.

A finalidade principal do protocolo é permitir que as informações e documentos sejam administradas e coordenadas de forma concisa, otimizada, evitando acúmulo de dados desnecessários, de forma que mesmo havendo um aumento de produção de documentos sua gestão seja feita com agilidade, rapidez e organização.

Para atender essa finalidade, as organizações adotam um sistema de base de dados, onde os documentos são registrados assim que chegam à organização.

A partir do momento que a informação ou documento chega é adotado uma rotina lógica, evitando o descontrole ou problemas decorrentes por falta de zelo com esses, como podemos perceber:

#### **Recebimento:**

Como o próprio nome diz, é onde se recebe os documentos e onde se separa o que é oficial e o que é pessoal.

Os pessoais são encaminhados aos seus destinatários.

Já os oficiais podem sem ostensivos e sigilosos. Os ostensivos são abertos e analisados, anexando mais informações e assim encaminhados aos seus destinos e os sigilosos são enviados diretos para seus destinatários.

#### **Registro:**

Todos os documentos recebidos devem ser registrados eletronicamentecom seu número, nome do remetente, data, assunto dentre outras informações.

Depois do registro o documento é numerado (autuado) em ordem de chegada.

Depois de analisado o documento ele é **classificado** em uma categoria de assuntopara que possam ser achados. Neste momento pode-se ate dar um código a ele.

#### **Distribuição:**

Também conhecido como movimentação, é a entrega para seus destinatários internos da empresa. Caso fosse para fora da empresa seria feita pela expedição.

#### **Tramitação:**

A tramitação são procedimentos formais definidas pela empresa.É o caminho que o documento percorre desde sua entrada na empresa até chegar ao seu destinatário (cumprir sua função).Todas as etapas devem ser seguidas sem erro para que o protocolo consiga localizar o documento. Quando os dados são colocados corretamente, como datas e setores em que o documento caminhou por exemplo, ajudará aagilizar a sua localização.

#### **Expedição de documentos:**

A expedição é por onde sai o documento. Deve-se verificar se faltam folhas ou anexos. Também deve numerar e datar a correspondência no original e nas cópias, pois as cópias são o acompanhamento da tramitação do documento na empresa e serão encaminhadas ao arquivo. As originais são expedidas para seus destinatários.

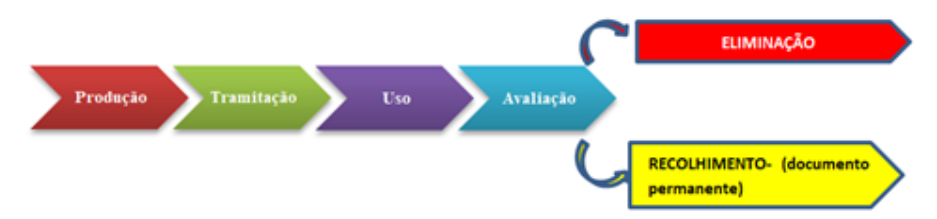

#### **Sistemas de classificação**

O conceito de classificação e o respectivo sistema classificativo a ser adotado, são de uma importância decisiva na elaboração de um plano de classificação que permita um bom funcionamento do arquivo.

Um bom plano de classificação deve possuir as seguintes características:

- Satisfazer as necessidades práticas do serviço, adotando critérios que potenciem a resolução dos problemas. Quanto mais simples forem as regras de classificação adotadas, tanto melhor se efetuará a ordenação da documentação;

- A sua construção deve estar de acordo com as atribuições do organismo (divisão de competências) ou em última análise, focando a estrutura das entidades de onde provém a correspondência;

- Deverá ter em conta a evolução futura das atribuições do serviço deixando espaço livre para novas inclusões;

- Ser revista periodicamente, corrigindo os erros ou classificações mal efetuadas, e promover a sua atualização sempre que se entender conveniente.

A classificação por assuntos é utilizada com o objetivo de agrupar os documentos sob um mesmo tema, como forma de agilizar sua recuperação e facilitar as tarefas arquivísticas relacionadas com a avaliação, seleção, eliminação, transferência, recolhimento e acesso a esses documentos, uma vez que o trabalho arquivístico é realizado com base no conteúdo do documento, o qual reflete a atividade que o gerou e determina o uso da informação nele contida. A classificação define, portanto, a organização física dos documentos arquivados, constituindo-se em referencial básico para sua recuperação.

Na classificação, as funções, atividades, espécies e tipos documentais distribuídos de acordo com as funções e atividades desempenhadas pelo órgão.

A classificação deve ser realizada de acordo com as seguintes características:

#### *De acordo com a entidade criadora*

.

*- PÚBLICO* – arquivo de instituições públicas de âmbito federal ou estadual ou municipal.

*- INSTITUCIONAL* – arquivos pertencentes ou relacionados à instituições educacionais, igrejas, corporações não-lucrativas, sociedades e associações.

*- COMERCIAL*- arquivo de empresas, corporações e companhias.

*- FAMILIAR ou PESSOAL* - arquivo organizado por grupos familiares ou pessoas individualmente.

#### *De acordo com o estágio de evolução* (considera-se o tempo de vida de um arquivo)

*- ARQUIVO DE PRIMEIRA IDADE OU CORRENTE* **- guarda** a documentação mais atual e frequentemente consultada. Pode ser mantido em local de fácil acesso para facilitar a consulta.

*- ARQUIVO DE SEGUNDA IDADE OU INTERMEDIÁRIO* **- inclui documentos** que vieram do arquivo corrente, porque deixaram de ser usados com frequência. Mas eles ainda podem ser consultados pelos órgãos que os produziram e os receberam, se surgir uma situação idêntica àquela que os gerou.

*- ARQUIVO DE TERCEIRA IDADE OU PERMANENTE* - nele se encontram os documentos que perderam o valor administrativo e cujo uso deixou de ser frequente, é esporádico. Eles são conservados somente por causa de seu valor histórico, informativo para comprovar algo para fins de pesquisa em geral, permitindo que se conheça como os fatos evoluíram.

76